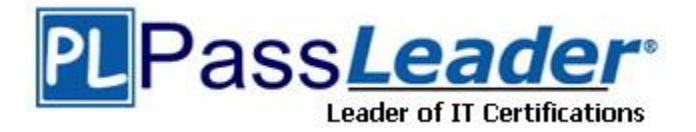

**Vendor:** Microsoft

**Exam Code:** 70-745

**Exam Name:** Implementing a Software-Defined Datacenter

**Version:** DEMO

## **QUESTION 1 Case Study 1 - Alpine Ski House Background General**

Alpine Ski House is a global resort and retail company that has a main office in Toronto. The main office hosts the primary datacenter for the company.

The datacenter contains servers that run Windows Server 2012 R2 and Windows Server 2016. The environment contains Microsoft System Center Virtual Machine Manager (SCVMM) and System Center Configuration Manager (SCCM).

You need to ensure that the existing VMs meet the requirements.

What should you do?

- A. Modify the VM disks to Differencing.
- B. Upgrade the VM operating system to Windows Server 2016 Standard edition.
- C. Modify the VM configuration to Generation 2.
- D. Upgrade the VM operating system to Windows Server 2016 Datacenter edition.

## **Answer:** D

#### **Explanation:**

Windows Server 2016 Datacenter supports Shielded Virtual Machines. https://blogs.technet.microsoft.com/ausoemteam/2016/09/02/whats-new-in-windows-server-2016 standard-edition-part-7-virtualisation/

#### **QUESTION 2 Case Study 2 - Fabrikam, Inc. Background General**

You are the system administrator for a company named Fabrikam, Inc. You maintain the server infrastructure for the company. Company headquarters is located in Toronto. The company has additional offices in Atlanta, Dallas, and Detroit.

There is a datacenter located at each office. The company has a single Active Directory Domain Services (AD DS) forest that uses fabrikam.com as the namespace.

Each datacenter hosts a Microsoft Hyper-V cluster. The clusters are configured as shown in the following table. You plan to upgrade all clusters to Windows Server 2016 using cluster rolling upgrades if possible.

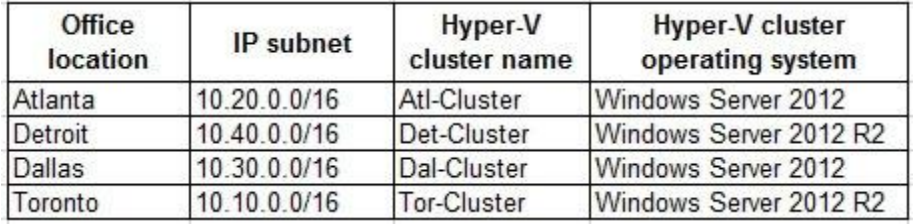

You must upgrade all Hyper-V clusters that support an upgrade.

Which 2 clusters can you upgrade?

#### A. Atl-cluster

L

- B. Det-cluster
- C. Tor-cluster
- D. Dal-cluster

## **Answer:** BD

## **Explanation:**

https://docs.microsoft.com/en-us/system-center/vmm/hyper-v-rolling-upgrade?view=sc-vmm-1807

#### **QUESTION 3**

**Note: This question is part of a series of questions that present the same scenario. Each question in the series contains a unique solution that might meet the stated goals. Some question sets might have more than one correct solution, while others might not have a correct solution.**

**After you answer a question in this section, you will NOT be able to return to it. As a result, these questions will not appear in the review screen.**

Your company has two datacenters. You have Windows servers in both locations. The network that connects the datacenters has high bandwidth and low latency.

You are designing a new virtual machine (VM) and storage environment based on servers that run Windows Server 2016. You need to implement a solution that meets the following storage requirements:

- Tolerates the failure of a single datacenter.
- Ensures zero data loss in the event of a file system failure.

Solution: You implement Distributed File System Replication.

Does the solution meet the goal?

- A. Yes
- B. No

L

#### **Answer:** B

#### **QUESTION 4**

**Note: This question is part of a series of questions that present the same scenario. Each question in the series contains a unique solution that might meet the stated goals. Some question sets might have more than one correct solution, while others might not have a correct solution.**

#### **After you answer a question in this section, you will NOT be able to return to it. As a result, these questions will not appear in the review screen.**

Your company has two datacenters. You have Windows servers in both locations. The network that connects the datacenters has high bandwidth and low latency.

You are designing a new virtual machine (VM) and storage environment based on servers that run Windows Server 2016. You need to implement a solution that meets the following storage requirements:

- Tolerates the failure of a single datacenter.
- Ensures zero data loss in the event of a file system failure.

Solution: You implement a storage replica with synchronous replication.

Does the solution meet the goal?

A. Yes

B. No

#### **Answer:** A

#### **QUESTION 5**

You administer Microsoft System Center Virtual Machine Manager (SCVMM).

You need to access the Network Controller diagnostic logs.

Where should you view the logs?

- A. %programfiles%\DiagnosticLogs
- B. %windir%\SDNDiagnostics
- C. %systemdrive%\SDNDiagnostics
- D. %systemroot%\DiagnosticLogs

#### **Answer:** C

**Explanation:**

Logging is automatically enabled when you install the Network Controller cluster using the Install-NetworkControllerCluster cmdlet.

By default, the logs are collected locally on the Network Controller nodes at %systemdrive%\SDNDiagnostics.

https://docs.microsoft.com/en-us/windows-server/networking/sdn/troubleshoot/troubleshootwindows-server-software-defined-networking-stack

## **QUESTION 6**

You deploy a Microsoft Hyper-V host server and install the Network Controller role.

You need to modify the application settings of the Network Controller.

Which Windows PowerShell cmdlet should you run?

- A. Set-NetworkControllerVirtualNetworkConfiguration
- B. Set-NetworkController
- C. Set-NetworkControllerNode
- D. Set-NetworkControllerCluster

#### **Answer:** B **Explanation:**

L

The Set-NetworkController cmdlet sets network controller application settings. https://docs.microsoft.com/en-us/powershell/module/networkcontroller/setnetworkcontroller?view=win10-ps

#### ★ Instant Download ★ PDF And VCE ★ 100% Passing Guarantee ★ 100% Money Back Guarantee

# **Thank You for Trying Our Product**

## **PassLeader Certification Exam Features:**

- ★ More than **99,900** Satisfied Customers Worldwide.
- ★ Average **99.9%** Success Rate.
- ★ **Free Update** to match latest and real exam scenarios.
- ★ **Instant Download** Access! No Setup required.
- ★ Questions & Answers are downloadable in **PDF** format and **VCE** test engine format.
- ★ Multi-Platform capabilities **Windows, Laptop, Mac, Android, iPhone, iPod, iPad**.
- ★ **100%** Guaranteed Success or **100%** Money Back Guarantee.
- ★ **Fast**, helpful support **24x7**.

L

View list of all certification exams: <http://www.passleader.com/all-products.html>

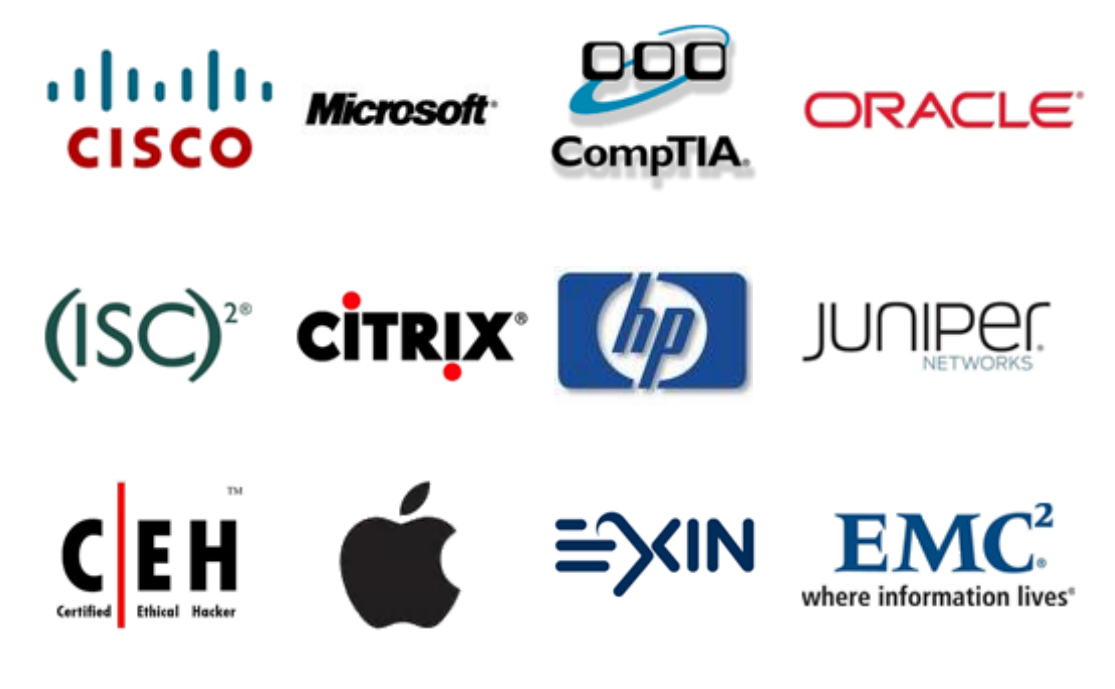

**10% Discount Coupon Code: STNAR2014**

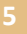

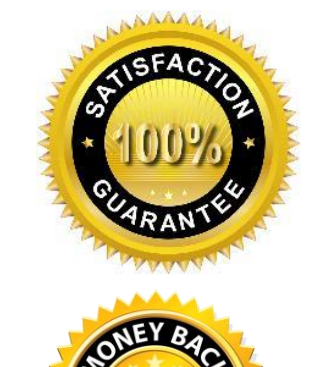